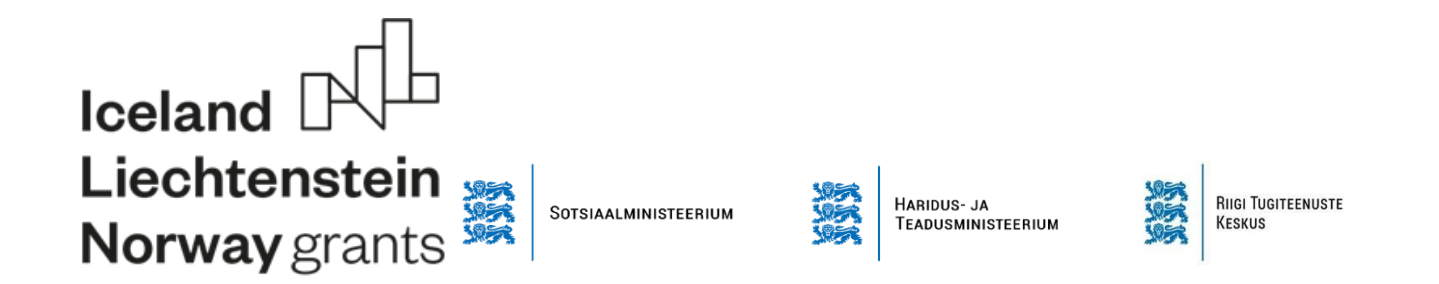

Taotlusvooru **"Kutsevaliku õppe rakendamine kutseõppeasutustes"** korduma kippuvad küsimused.

## **1. Kas õppekava maht on 30 või 60 EKAP?**

**Vastus:** Õppekava mahtu saate ise valida, kas 30 EKAP või 60 EKAP.

**2. Kas partnerite all tuleb välja tuua konkreetselt iga üksik partner (punkt 4. Sisu - Koostöö kooliväliste partneritega - nt kui teeme koostööd ettevõtetega, siis juba praegu täpselt nimetada) ja neilt kinnituskiri võtta?**

**Vastus:** Projekti partneri kulud hüvitatakse sarnaselt toetuse saajaga ühikuhinna alusel **ehk partnerina käsitletakse teist (või teisi) kutseõppeasutust (kutseõppeasutusi)**. Juhtpartnerile (project promoter) (ühele kutseõppeasutusele) jääb sel juhul kandev roll nt taotluse esitamise või lõpparuandluse lõikes vms. Partnerkooli kokkulepitud ülesandeks võib olla näiteks x arvu õppekohtade loomine oma koolis.

**Kooliväline koostöövõrgustik** on õppe läbiviimist kaudselt toetav võrgustik, mis võib hõlmata kohalikku noortekeskust (nt Tugila projekt), üldhariduskooli, ka teisi kutsekoole, kes tulevad näiteks oma erialasid kutsevaliku õppe käigus tutvustama jt piirkonnas asjakohaseid (NEET)noortega toimetavaid MTÜsid, organisatsioone, asutusi. Koolivälise koostöövõrgustiku tegevust arvete alusel antud programmis ei toetata.

## **3. E- toetus keskkonnas punkt 6. Tegevused - kirjutame õppekava lahti? või on mõeldud ka nt väljasõitude ülesmärkimist vms? Mida ja millises mahus on täpselt oodatud selles lahtris?**

**Vastus:** E-toetus keskkonnas punkt 6 tegevused- ei pea kirjutama lahti õppekava. Tegevuste alla võite lühidalt välja tuua mitu õppesõitu või praktikat jne korraldate antud projekti raames.

## **4. E-toetus keskkonnas punkt 7. Eelarve on juttu omafinantseeringust - kas selle kohta on kusagil ettenähtud määr välja toodud? või kuidas sellega toimetada? Samuti eelarve rea täpsustus - kui täpselt see "täpsustus" peaks olema välja toodud?**

**Vastus:** Eelarve rea täpsustuse alla saate kirjutada nt mitu õpilast programmis osaleb ja mitu õppekohta loote. Antud projekti raames on omafinantseering 0% ja abikõlbliku summa on 100%. Kui mõtlesite e-toetuse keskkonnas punkt 8, siis sinna jääbki 0, kui Te eelarve ilusti ära täidate.

**5. Meil on hetkel 6-kuune õppekava (õppekava on kinnitatud), kuid me plaaniks ühe-aastast kutsevaliku õpet – mille kohta ei ole meil toetuse taotlemise hetkeks uut õppekava ette näidata – see oleks üks suurematest arendustegevustest. Siis kas me saame projekti sisse kirjutada, et arendustegevuse tulemusel me töötame ühe-aastase õppekava välja ning projekti teisel aastal toimub meil juba 1-aastane kutsevaliku õpe?**

**Vastus:** See on taotlusvooru projekti jaoks väga mõistlik lahendus ja kirjeldage see arendustegevusena kindlasti ära.

## **6. Kas antud taotlusvooru juurde on vaja lisada ka Haridus ja Teadusministeeriumi nõusolekukiri taotluse esitamiseks?**

**Vastus:** Taotlusvooru raames ei ole vaja lisada HTM nõusolekukirja. Nii-öelda nõusolek on taotlusvooru raames läbi õppe läbiviimise õiguse andmisega juba antud (ehk siis on taotletud õppe läbiviimise õigust koolide pidajalt ehk HTMilt).

**7. Kuhu lisada mitteametlik partner taotlusvormil?**

**Vastus:** Mitteametliku partneri saate lisada sisu lehel lahtrisse "Koostöö kooliväliste partneritega"